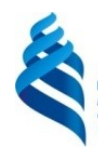

## МИНИСТЕРСТВО НАУКИ И ВЫСШЕГО ОБРАЗОВАНИЯ РОССИЙСКОЙ ФЕДЕРАЦИИ Федеральное государственное автономное образовательное учреждение

### высшего образования **«Дальневосточный федеральный университет»**

(ДВФУ)

#### **ИНСТИТУТ МАТЕМАТИКИ И КОМПЬЮТЕРНЫХ ТЕХНОЛОГИЙ (ШКОЛА)**

«СОГЛАСОВАНО» Руководитель ОП

\_\_\_\_\_\_\_\_\_\_\_ Сущенко А.А.

OFPA3OBA «УТВЕРЖДАЮ» Директор департамента Математическое компьютерного моделирования Сущенко Атех « 26» января 2022 г.

#### **РАБОЧАЯ ПРОГРАММА ДИСЦИПЛИНЫ**

Аналитическая геометрия и компьютерная графика **Направление подготовки 01.03.02 Прикладная математика и информатика**

(Системное программирование)

**Форма подготовки очная**

курс  $1$  семестр  $1$ лекции 16 час. практические занятия 00 час. лабораторные работы 34 час. в том числе с использованием МАО всего часов аудиторной нагрузки 50 час. самостоятельная работа 31 час. в том числе на подготовку к экзамену 27 час. контрольные работы (количество) не предусмотрены курсовая работа / курсовой проект не предусмотрены зачет не предусмотрен экзамен 1 семестр

Рабочая программа составлена в соответствии с требованиями Федерального государственного образовательного стандарта по направлению подготовки 01.03.02 Прикладная математика и информатика, утвержденного приказом Министерства образования и науки Российской Федерации от 10 января 2018 г. № 9 (с изменениями и дополнениями).

Рабочая программа обсуждена на заседании департамента математического и компьютерного моделирования, протокол № 5 от «17» января 2022 г..

Директор департамента математического и компьютерного моделирования Сущенко А. А. Составитель (ли): Петров П.С.

> Владивосток 2022

## **Оборотная сторона титульного листа РПД**

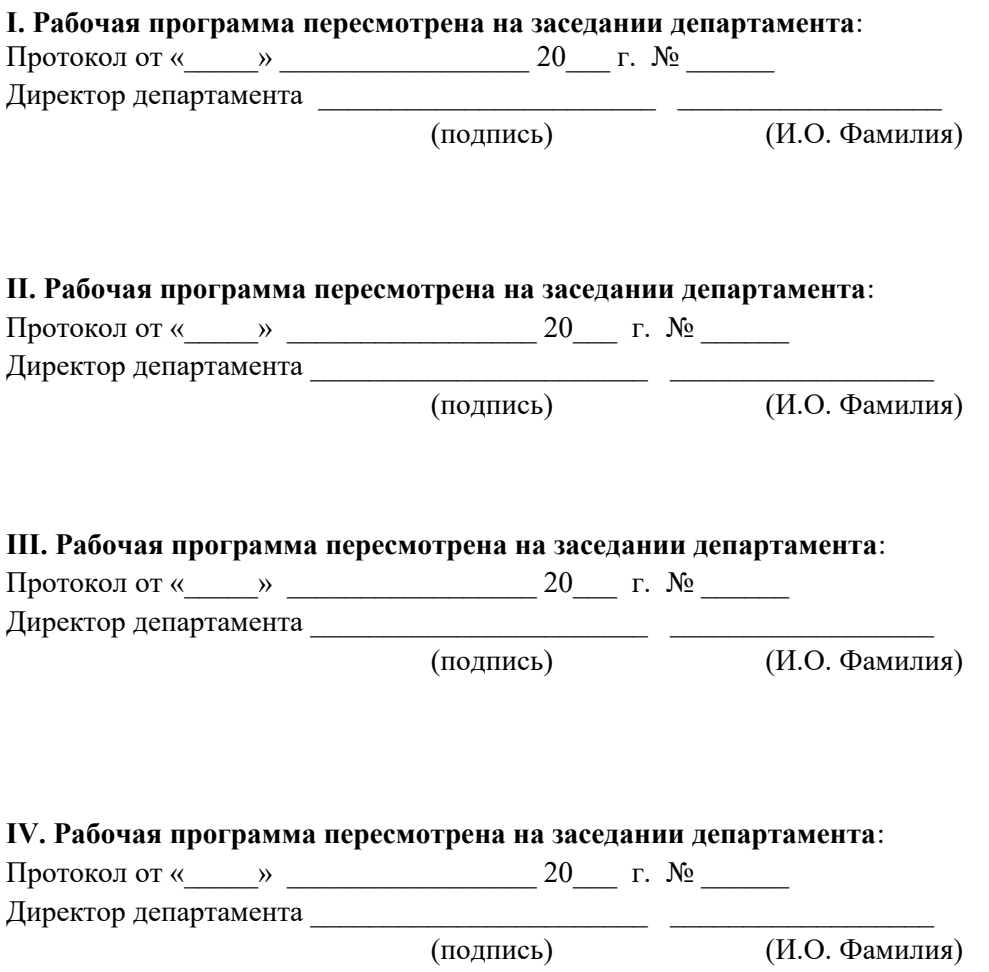

#### **Цели и задачи освоения дисциплины:**

**Цель:** изучение математических методов, алгоритмов и структур данных, предназначенных для решения сложных научно-технических задач, имеющих геометрическую природу, а также приобретение навыков их реализации на ЭВМ.

#### **Задачи:**

- 1. ознакомить студентов с задачами вычислительной геометрии, возникающими в различных областях науки и техники, а также с алгоритмами их решения;
- 2. научить основам представления и обработки геометрических данных в памяти ЭВМ;
- 3. дать навыки выполнения сложных математических расчетов с использованием ЭВМ.

В результате изучения данной дисциплины у обучающихся формируются следующие общепрофессиональные и профессиональные компетенции (элементы компетенций):

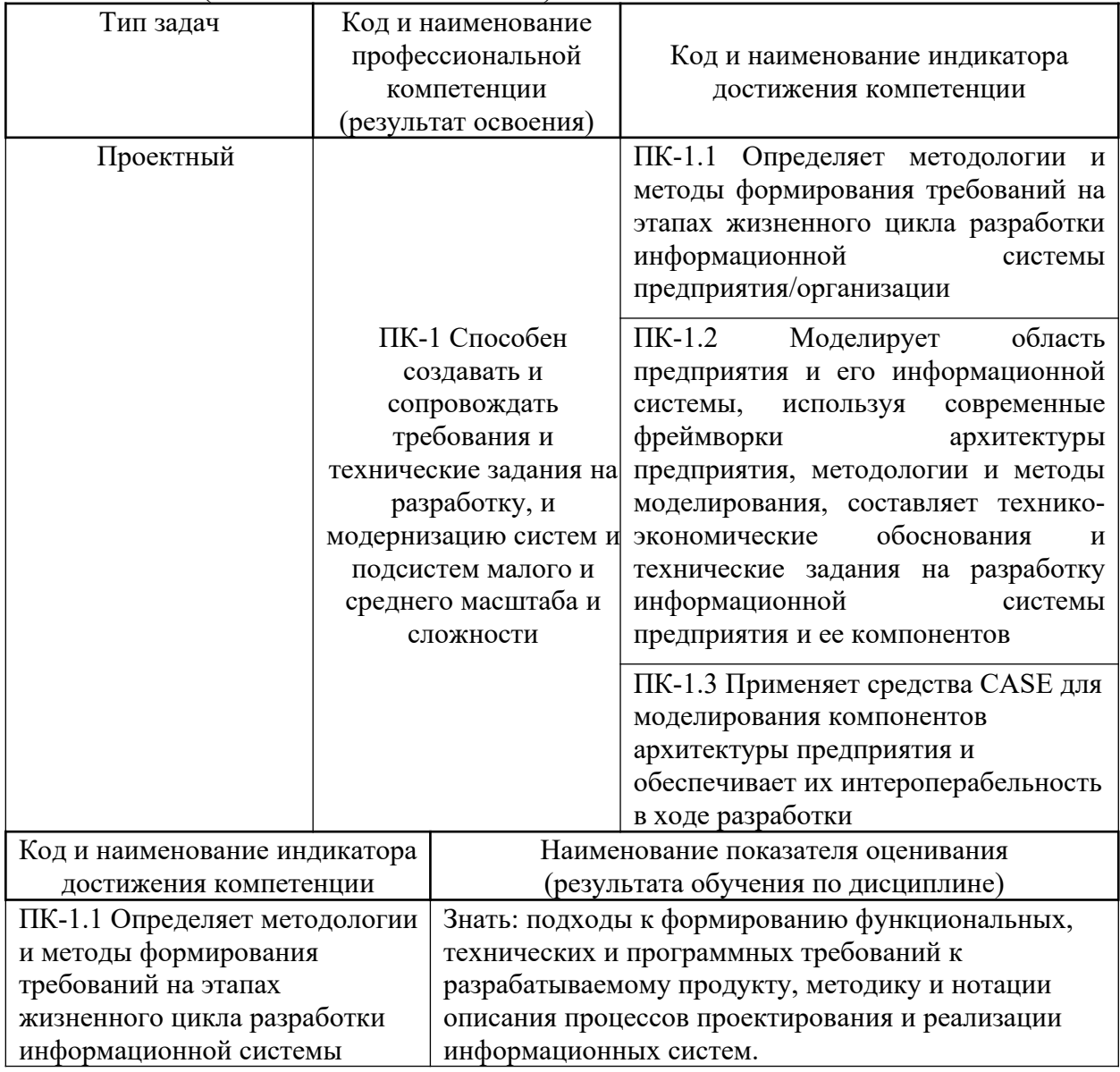

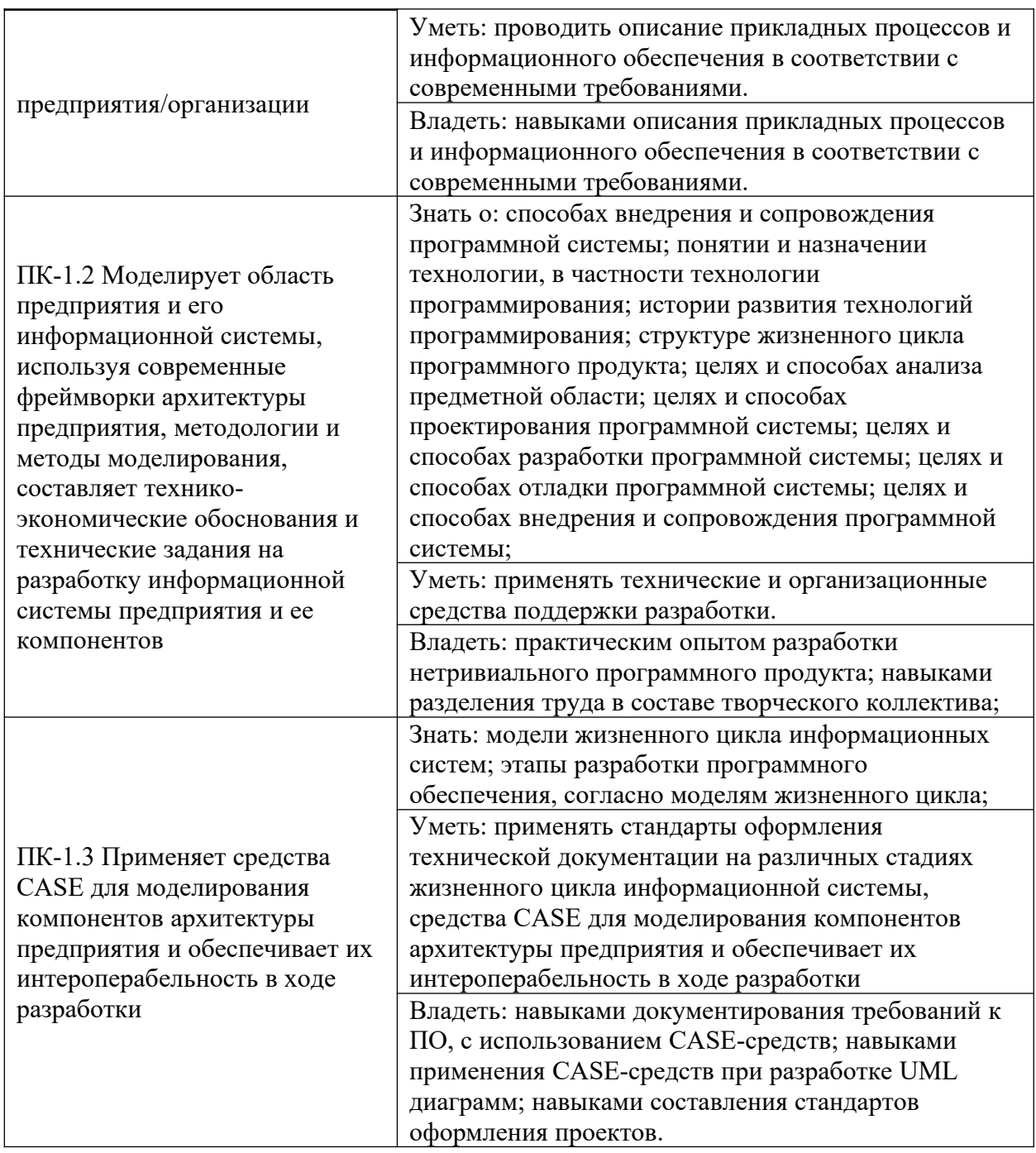

# **I. СТРУКТУРА И СОДЕРЖАНИЕ ТЕОРЕТИЧЕСКОЙ ЧАСТИ КУРСА**

Теоретический курс включает в себя 9 лекционных занятий (18 часов). **Раздел I. Вычислительная геометрия**

## **Тема 1. Задача регионального поиска (3 час.)**

- 1. Виды поисковых запросов;
- 2. Простейшие случаи;
- 3. Оптимизация поисковых запросов.

**Тема 2. Задача локализации точки (3 час.)**

1. Локализация точки на множестве отрезков;

- 2. Локализация точки в многоугольнике;
- 3. Локализация точки на планарном подразбиении.

## **Тема 3. Пересечения плоских множеств (3 час.)**

- 1. Поиск пересекающихся отрезков на плоскости;
- 2. Пересечение многоугольников;
- 3. Пересечение полуплоскостей.

## **Тема 4. Выпуклые оболочки (3 час.)**

- 1. Выпуклые оболочки на плоскости;
- 2. Определение диаметра множества;
- 3. Задача о разделении выпуклых множеств.

## **Тема 5. Задачи геометрической близости (3 час.)**

- 1. Задача поиска ближайшего соседа;
- 2. Области близости;
- 3. Диаграмма Вороного.

## **Тема 6. Разбиение плоскости (3 час.)**

- 1. Разновидности двумерных сеток и их представление в памяти;
- 2. Триангуляция многоугольной области;
- 3. Триангуляция Делоне.

# **Раздел II. Геометрическое моделирование (9 час.)**

## **Тема 1. Моделирование кривых (3 час.)**

- 1. Аналитические кривые;
- 2. Кривые на основе точек;
- 3. Дискретизация кривых.

## **Тема 2. Моделирование поверхностей (3 час.)**

- 1. Аналитические поверхности;
- 2. Поверхности на основе точек;
- 3. Поверхности на основе кривых.

## **Тема 3. Операции над кривыми и поверхностями (3 час.)**

- 1. Разбиение произвольной поверхности;
- 2. Построение линий уровня простой поверхности;
- 3. Пересечения произвольных поверхностей.

# **II. СТРУКТУРА И СОДЕРЖАНИЕ ПРАКТИЧЕСКОЙ ЧАСТИ КУРСА**

## **Лабораторные работы (18 часов)**

**Лабораторная работа №1. Задача регионального поиска (3 час.) Лабораторная работа №2. Задача локализации точки (3 час.) Лабораторная работа №3. Пересечения плоских множеств (3 час.) Лабораторная работа №4. Выпуклые оболочки (3 час.) Лабораторная работа №5. Разбиение плоскости (3 час.) Лабораторная работа №6. Кривые и поверхности (3 час.)**

## **III. УЧЕБНО-МЕТОДИЧЕСКОЕ ОБЕСПЕЧЕНИЕ САМОСТОЯТЕЛЬНОЙ РАБОТЫ ОБУЧАЮЩИХСЯ**

Учебно-методическое обеспечение самостоятельной работы обучающихся по дисциплине «Компьютерная геометрия и геометрическое моделирование» представлено в Приложении 1 и включает в себя:

- план-график выполнения самостоятельной работы по дисциплине, в том числе примерные нормы времени на выполнение по каждому заданию;
- характеристика заданий для самостоятельной работы обучающихся и методические рекомендации по их выполнению;
- требования к представлению и оформлению результатов самостоятельной работы;
- критерии оценки выполнения самостоятельной работы.

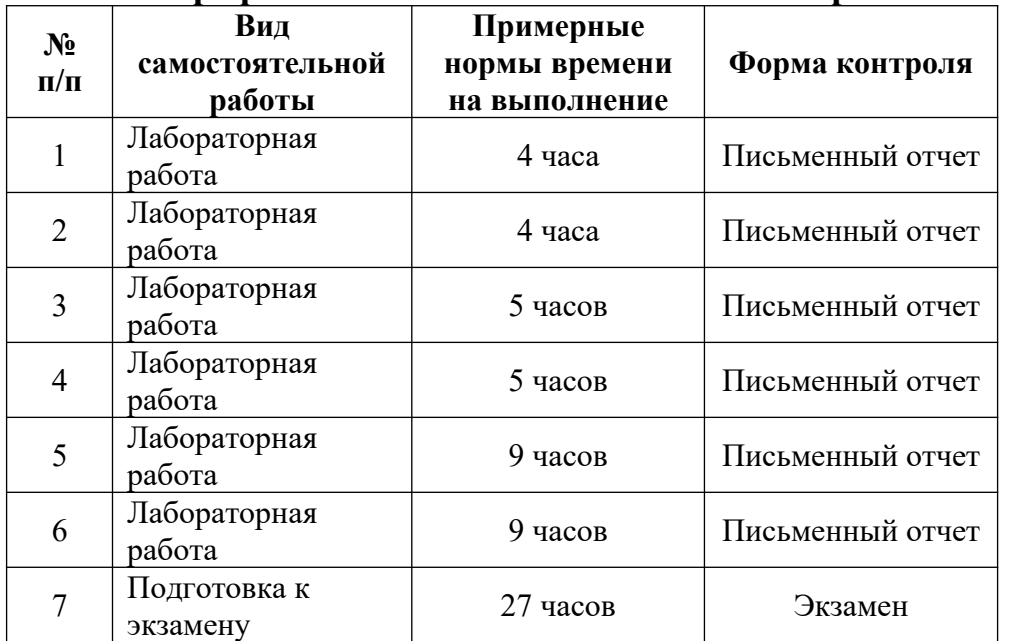

#### **План-график выполнения самостоятельной работы по дисциплине**

#### **Рекомендации по самостоятельной работе студентов**

Самостоятельная работа студентов состоит из подготовки к практическим занятиям, написания отчетов по лабораторным работам, ознакомления с рекомендованной литературой и подготовки к экзамену (в 8 м семестре).

#### **Рекомендации по выполнению лабораторных работ**

Для выполнения лабораторных работ настоятельно рекомендуется использовать один из следующих языков программирования: C, C++, Pascal, Fortran. При этом для заготовки входных данных, а также визуализации полученных результатов, допускается использовать сторонние пакеты: MATLAB, GNU Octave, ParaView и др.

#### **Рекомендации по составлению отчетов**

В процессе подготовки отчетов к лабораторным работам у студентов документации развиваются навыки составления письменной  $\overline{M}$ систематизации имеющихся знаний, что, несомненно, пригодится им в дальнейшей учебной и профессиональной деятельности. При составлении отчетов настоятельно рекомендуется придерживаться следующей структуры:

- Постановка задачи;  $\left( \frac{1}{2} \right)$
- $(2)$ Метод решения (вкратце изложить суть используемого метода);
- $3)$ Алгоритм метода (описать основные этапы решения задачи);
- Спецификация используемых функций и типов данных; 4)
- $5)$ Описание тестов, на которых программа проходила проверку;
- $6)$ Результаты численного эксперимента (если требуется).

#### Критерии оценивания самостоятельных работ

Одна лабораторная работа содержит 3 задачи, каждая из которых оценивается по трехбалльной шкале:

- Решение частично удовлетворяет условию задачи, проходит 1. большую часть тестов, однако требует существенной доработки;
- $2.$ Решение полностью удовлетворяет условию задачи, проходит все тесты, однако имеет ряд недостатков, требующих некоторой доработки;
- $3.$ Решение полностью удовлетворяет условию задачи, проходит все тесты и не требует дальнейшей доработки.

К критериям оценивания также можно отнести качество оформления письменных отчетов. В случае некачественно выполненных отчетов (не соответствующих заявленным требованиям либо нарушающих правила профессиональной этики) результирующий балл за работу может быть снижен.

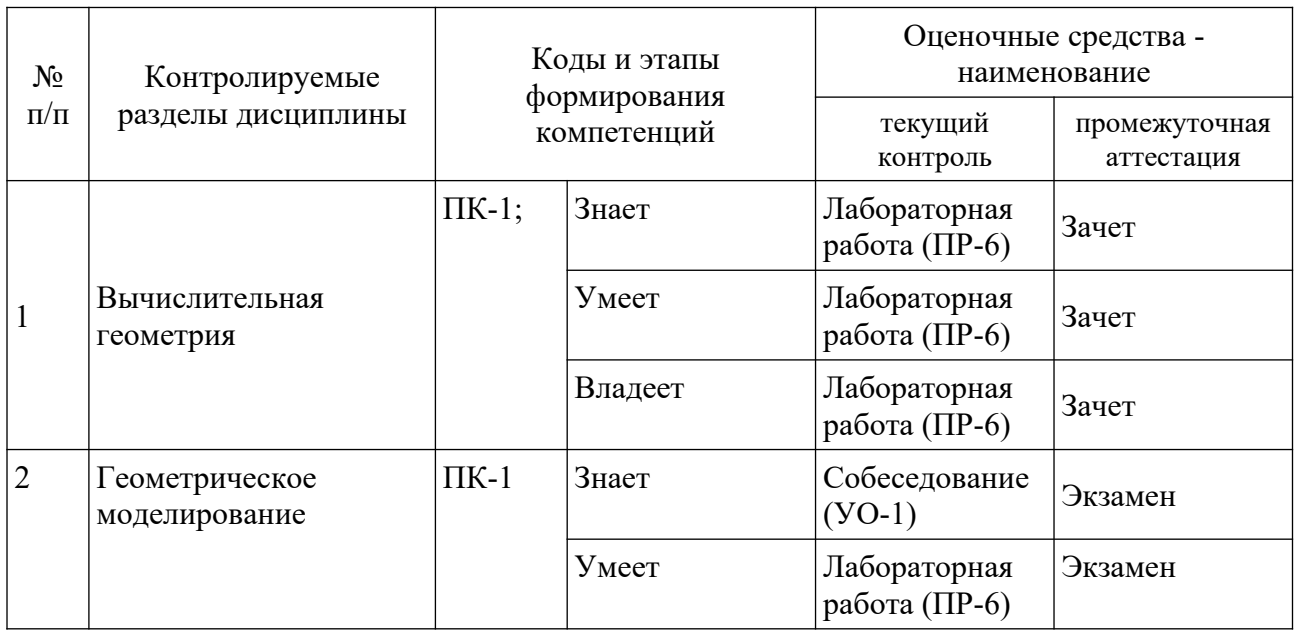

## **IV. КОНТРОЛЬ ДОСТИЖЕНИЯ ЦЕЛЕЙ КУРСА**

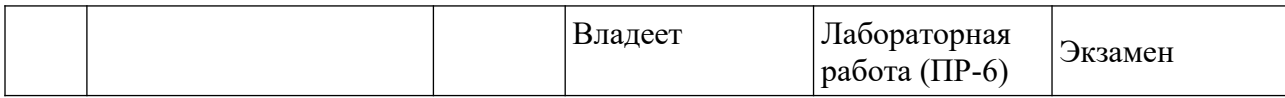

Типовые контрольные задания, методические материалы, определяющие процедуры оценивания знаний, умений и навыков и (или) опыта деятельности, а также критерии и показатели, необходимые для оценки знаний, умений, навыков и характеризующие этапы формирования компетенций в процессе освоения образовательной программы, представлены в Приложении 2.

## **V. СПИСОК УЧЕБНОЙ ЛИТЕРАТУРЫ И ИНФОРМАЦИОННО-МЕТОДИЧЕСКОЕ ОБЕСПЕЧЕНИЕ ДИСЦИПЛИНЫ**

#### **Основная литература (***электронные и печатные издания***)**

- 1. Использование графического калькулятора применительно к аналитической геометрии на плоскости. Практикум для СПО/ Богун В.В. - Профобразование, Ай Пи Ар Медиа, 2020. <https://lib.dvfu.ru/lib/item?id=IPRbooks:IPRbooks-98497&theme=FEFU>
- 2. Аналитическая геометрия на плоскости. Практические занятия. Практикум для СПО/ Богун В.В. - Профобразование, Ай Пи Ар Медиа, 2020. [https://lib.dvfu.ru/lib/item?id=IPRbooks:IPRbooks-](https://lib.dvfu.ru/lib/item?id=IPRbooks:IPRbooks-98495&theme=FEFU)[98495&theme=FEFU](https://lib.dvfu.ru/lib/item?id=IPRbooks:IPRbooks-98495&theme=FEFU)
- 3. Курс аналитической геометрии и линейной алгебры: учебник для вузов/ Беклемишев Д. В. - Издательство "Лань", 2021. <https://lib.dvfu.ru/lib/item?id=Lan:Lan-152643&theme=FEFU>
- 4. Васильков Д.М. Геометрическое моделирование и компьютерная графика: вычислительные и алгоритмические основы. — Минск: БГУ, 2011.<http://elib.bsu.by/handle/123456789/27612>.
- 5. Скворцов А.В., Мирза Н.С. Алгоритмы построения и анализа триангуляции. — Томск: Издательство Томского университета, 2006. <http://elibrary.ru/item.asp?id=21470575>.
- **6.** Голованов Н.Н., Ильютко Д.П., Носовский Г.В., Фоменко А.Т. Компьютерная геометрия. — М.: Академия, 2006. <http://lib.dvfu.ru:8080/lib/item?id=248077>.
- **7.** Голованов Н.Н. Геометрическое моделирование. М.: Академия, 2011.<http://lib.dvfu.ru:8080/lib/item?id=668495>.

**Дополнительная литература (***печатные и электронные издания***)**

- 1. Препарата Ф., Шеймос М. Вычислительная геометрия: Введение / Пер. с англ. С. А. Вичеса, М. М. Комарова. — М.: Мир, 1989. http://lib.dvfu.ru:8080/lib/item?id=25872.
- 2. Ласло М. Вычислительная геометрия и компьютерная графика на С+ +. — М.: Бином, 1997.
- 3. Шикин Е.В., Боресков А.В. Компьютерная графика. Полигональные модели. — М.: Диалог-МИФИ, 2000.
- 4. Эйджел Э. Интерактивная компьютерная графика. Вводный курс на базе OpenGL. — 2-е изд. — М.: Вильямс, 2001. http://lib.dvfu.ru:8080/lib/item?id=16040.
- 5. Роджерс Д., Адамс Дж. Математические основы машинной графики. — М.: Мир, 2001. http://lib.dvfu.ru:8080/lib/item?id=398882.
- 6. Скворцов А.В. Триангуляция Делоне и ее применение. Томск: Издательство Томского университета, 2002. http://elibrary.ru/item.asp?id=21355687.
- 7. Никулин Е.А. Компьютерная геометрия и алгоритмы машинной графики. — СПб.: БХВ-Петербург, 2003. http://lib.dvfu.ru:8080/lib/item?id=4197.
- 8. Ченцов О.В., Скворцов A.B. Обзор алгоритмов построения оверлеев многоугольников. — Вестник ТГУ. — 2003. — № 280. — С. 338–345. [http://elibrary.ru/item.asp?id=16460264.](http://elibrary.ru/item.asp?id=16460264)
- 9. Кормен Т., Лейзерсон Ч., Ривест Р., Штайн К. Алгоритмы: построение и анализ / Пер. с англ., под ред. И. В. Красикова. — 2-е изд. — М.: Вильямс, 2005.

## **Перечень ресурсов информационно-телекоммуникационной сети «Интернет»**

- 1. Практикум по компьютерной геометрии (курс интернет университета информационных технологий): <http://www.intuit.ru/studies/courses/645/501/info>
- 2. Видео курс по алгоритмам и структурам данных поиска: <https://yandexdataschool.ru/edu-process/courses/algorithms>
- 3. Видео курс по вычислительной геометрии: <http://www.lektorium.tv/course/23049>
- 4. Программная библиотека на языке Си, содержащая реализацию алгоритмов вычислительной геометрии (с открытым исходным кодом):

<http://www.cgal.org/>

5. Официальная страница проекта ParaView (открытый пакет для интерактивной визуализации научных данных): http://www.paraview.org/

### VI. МЕТОДИЧЕСКИЕ УКАЗАНИЯ ПО ОСВОЕНИЮ ДИСЦИПЛИНЫ

Для выполнения лабораторных работ настоятельно рекомендуется использовать один из следующих языков программирования: C, C++, Pascal, Fortran. При этом для заготовки входных данных, а также визуализации полученных результатов, допускается использовать сторонние пакеты: MATLAB, GNU Octave, ParaView и др.

## **VII. МАТЕРИАЛЬНО-ТЕХНИЧЕСКОЕ ОБЕСПЕЧЕНИЕ** ДИСЦИПЛИНЫ

Для выполнения лабораторных работ требуется наличие компьютеров, оснащенных процессорами Pentium III и выше, работающих под управлением операционной системы Windows.

Требования к программному обеспечению:

- КОМПИЛЯТОРЫ ЯЗЫКОВ  $C/C++$ ;
- интегрированная среда разработки (CodeBlocks либо Visual Studio);
- математические пакеты (MATLAB, GNU Octave).  $\sim$  .

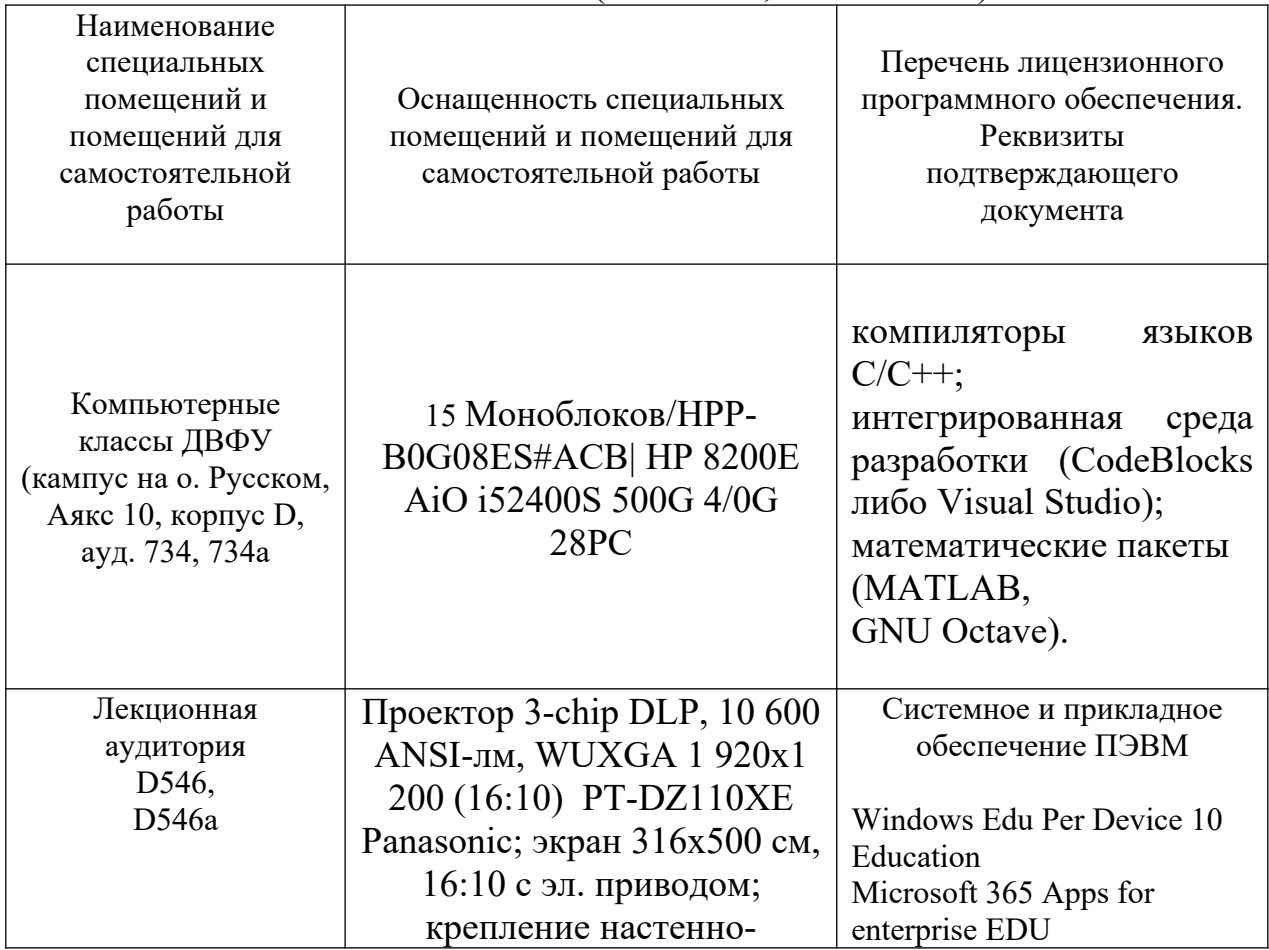

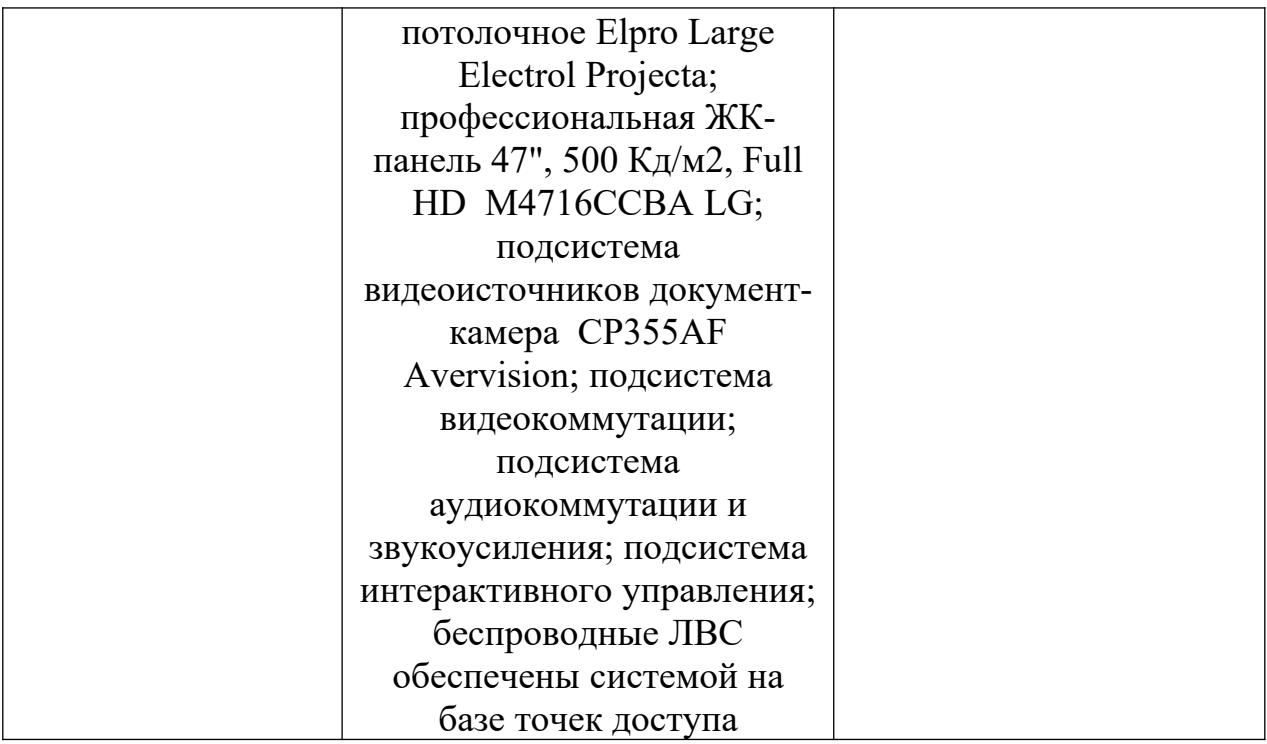

## **VIII. ФОНДЫ ОЦЕНОЧНЫХ СРЕДСТВ**

#### **Критерии оценивания**

В течение 2-х семестров студентам последовательно выдается набор из 6-ти лабораторных работ, каждая из которых имеет вес 9% и содержит в себе по три задания (3% за каждое выполненное задание). Посещаемость занятий также учитывается и имеет вес 12%. Для получения зачета в 7-м семестре необходимо закрыть первые 4 работы с общим рейтингом не менее 30%. В 8-м семестре также проводится экзамен, вес которого составляет 34% от общего рейтинга (результат экзамена оценивается по трехбалльной шкале). По результатам всех контрольных мероприятий необходимо набрать рейтинг не менее 65% для получения оценки *удовлетворительно*, не менее 75% для получения оценки *хорошо*, и не менее 85% для получения оценки *отлично*.

#### **Лабораторные работы**

Одна лабораторная работа содержит 3 задания, каждое из которых оценивается по трехбалльной шкале.

### **Лабораторная работа №1. Задача регионального поиска**

- 1. Решить задачу регионального поиска, воспользовавшись методом сеток (для двумерного и трехмерного случая).
- 2. Решить задачу регионального поиска, воспользовавшись деревом квадрантов/октантов (с разбиением по медиане).
- 3. Построить сбалансированное k-мерное дерево поиска по заданному набору точек и решить с его помощью задачу регионального поиска.

## **Лабораторная работа №2. Задача локализации точки**

- 1. Реализовать метод трассировки луча для решения задачи локализации точки в многоугольной области.
- 2. Построить дерево интервалов и определить с его помощью множество отрезков, которым принадлежит заданная точка.
- 3. Реализовать метод полос для решения задачи локализации точки в многоугольнике.

#### **Лабораторная работа №3. Пересечения плоских множеств**

- 1. Выполнить отсечение выпуклого многоугольника заданным треугольником.
- 2. Выполнить поиск пересечений заданных на плоскости отрезков, воспользовавшись методом заметающей прямой.
- 3. Выполнить поиск пересечений между двумя простыми многоугольниками и построить зоны их перекрытий (оверлеи).

#### **Лабораторная работа №4. Выпуклые оболочки**

- 1. Построить выпуклую оболочку заданного множества точек на плоскости, воспользовавшись алгоритмом быстрой оболочки (Quick-Hull).
- 2. Построить выпуклую оболочку воспользовавшись алгоритмом Грэхема (либо Джарвиса).
- 3. Построить выпуклую оболочку простого многоугольника, заданного упорядоченным набором своих вершин.

#### **Лабораторная работа №5. Разбиение плоскости**

- 1. Выполнить триангуляцию монотонного многоугольника. Результат следует представить в виде структуры DCEL.
- 2. Выполнить произвольную триангуляцию нерегулярного набора точек на плоскости, воспользовавшись любым доступным алгоритмом. Результат следует представить в виде структуры DCEL.
- 3. Построить триангуляцию Делоне на основе произвольной заданной триангуляции.

#### **Лабораторная работа №6. Кривые и поверхности**

- 1. Решить задачу численного интегрирования скалярной функции, заданной в узлах треугольной сетки.
- 2. Реализовать процедуру построения карты изолиний на треугольной сетке.
- 3. Выполнить отсечение многогранника, имеющего треугольные грани, некоторой заданной плоскостью.

#### **Вопросы к экзамену**

- 1. Задача регионального поиска. Сравнение известных поисковых структур данных.
- 2. Дерево интервалов. Локализация точки на множестве отрезков.
- 3. Задача локализации точки в многоугольнике. Локализация точки на планарном подразбиении.
- 4. Заметание плоскости. Поиск пересекающихся отрезков на плоскости.
- 5. Построение оверлеев многоугольных областей. Пересечение полуплоскостей.
- 6. Выпуклые оболочки. Определение и свойства. Алгоритмы построения выпуклой оболочки.
- 7. Диаграмма Вороного. Определение и свойства. Алгоритмы ее построения.
- 8. Разновидности двумерных сеток. Представление сеток в памяти. Триангуляция многоугольной области.
- 9. Триангуляция Делоне. Определение и свойства. Связь с диаграммой Вороного.
- 10. Способы представления кривых. Построение кривых по заданному набору точек.
- 11. Способы представления поверхностей. Поверхности на основе кривых. Построение поверхности по заданному набору точек.
- 12. Построение линий уровня и линий пересечения поверхностей.